# Broadcasting A/V Data to the SNAC universe (and beyond!) September 19, 2023

**Emily Frazier** (she/her) formerly: Maryland Institute for Technology in the Humanities currently: University of Maryland Libraries

## project background

- follow-up project to <u>Unlocking the Airwaves</u> (virtual reunification of NAEB collection)
- centered on archival authorities--aka CPF records, people and organizations, or entities
- goal was to enhance discoverability of authorities and the fully-digitized radio programs in which they appear or helped create
- ✤ 2 sides:
  - project website, with links to other authority records and streaming audio as well as data visualization
  - ➢ linked data on the web--SNAC, <u>Wikidata</u>, and Wikipedia

### two SNAC processes

- 1. getting data OUT of SNAC for use on BAVD project website and to know what data to submit back to SNAC
- 2. uploading data TO SNAC using the OpenRefine + SNAC extension to surface authority records of people and organizations in early educational radio to the web

#### batch upload workflow: overview

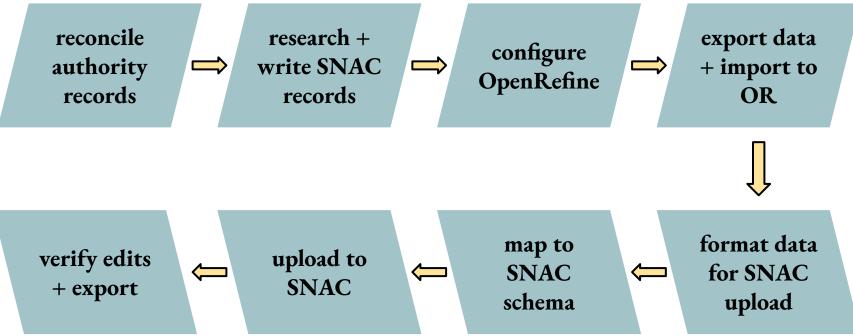

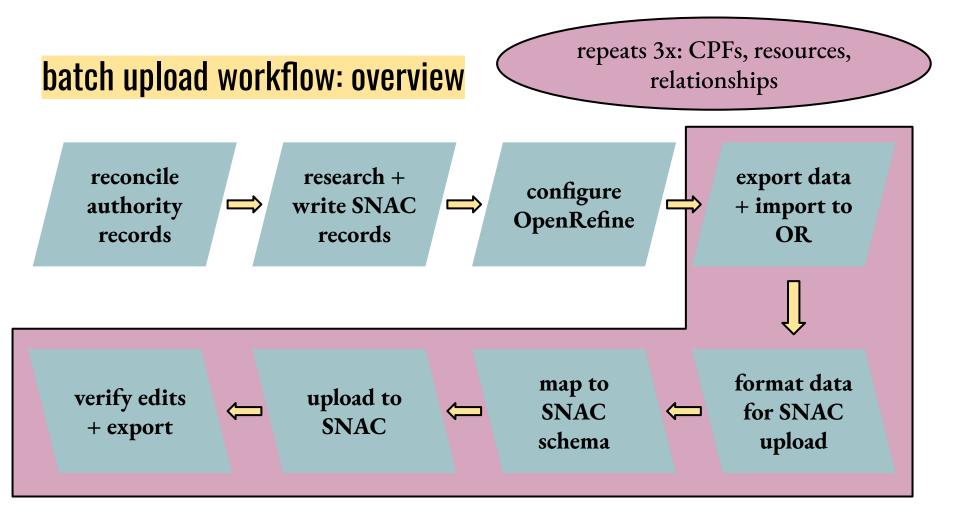

#### batch upload workflow: reconciling

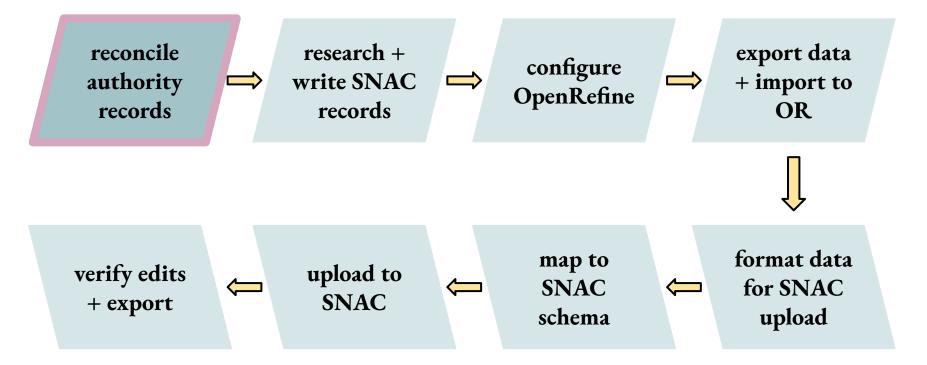

## batch upload workflow: reconciling

|                                                                    |                                                                      |                   |                        |                              | XA English 💄 | Not logg |  |
|--------------------------------------------------------------------|----------------------------------------------------------------------|-------------------|------------------------|------------------------------|--------------|----------|--|
|                                                                    | Item Discussion                                                      |                   |                        | Read                         | View history | Search   |  |
| WIKIDATA                                                           | Frances E.                                                           | Page (Q113453939) |                        |                              |              |          |  |
| Main page<br>Community portal<br>Project chat<br>Create a new Item | composer<br>Eleanor Page   Franc<br>- In more languages<br>Configure | es Page           |                        |                              |              | / edit   |  |
| Recent changes<br>Random Item                                      | Language                                                             | Label             | Description            | Also known as                |              |          |  |
| Query Service<br>Nearby                                            | English                                                              | Frances E. Page   | composer               | Eleanor Page<br>Frances Page |              |          |  |
| Help<br>Donate                                                     | Spanish                                                              | No label defined  | No description defined |                              |              |          |  |
| Lexicographical data                                               | Traditional Chinese                                                  | No label defined  | No description defined |                              |              |          |  |
| Create a new Lexeme                                                | Chinese                                                              | No label defined  | No description defined |                              |              |          |  |
| Recent changes<br>Random Lexeme<br>Tools                           | All entered languages                                                |                   |                        |                              |              |          |  |
| What links here<br>Related changes                                 | Statements                                                           |                   |                        |                              |              |          |  |
| Special pages<br>Permanent link                                    | instance of                                                          | 🗧 human           |                        | sedit                        |              |          |  |
| Page information                                                   |                                                                      | - 0 reference:    | 5                      |                              |              |          |  |
|                                                                    | Identifiers                                                          |                   |                        |                              |              |          |  |
|                                                                    | WorldCat Identities I<br>(superseded)                                | D 🗧 np-page,%20fr | rances%20eleanor\$1921 | sedit                        |              |          |  |
|                                                                    |                                                                      | ✓ 0 references    | s                      |                              |              |          |  |
|                                                                    |                                                                      |                   |                        | + add reference              |              |          |  |
|                                                                    |                                                                      |                   |                        | + add value                  |              |          |  |
|                                                                    |                                                                      |                   |                        |                              |              |          |  |
|                                                                    | SNAC ARK ID                                                          | 🗧 w6zq500n        |                        | sedit 🖉                      |              |          |  |
|                                                                    |                                                                      | ▼ 0 references    | s                      |                              |              |          |  |
|                                                                    |                                                                      |                   |                        | + add reference              |              |          |  |
|                                                                    |                                                                      |                   |                        | + add value                  |              |          |  |

#### method 1: pull SNAC ID from Wikidata

#### **Frances Eleanor Page** composer for radio station KUT

| method 2: SNAC    |
|-------------------|
| reconciliation in |
| OpenRefine        |

| Add standard service                    |             |       |
|-----------------------------------------|-------------|-------|
| Enter the service's URL                 |             |       |
| https://openrefine.snaccooperative.org/ |             |       |
|                                         | Add service | Cance |

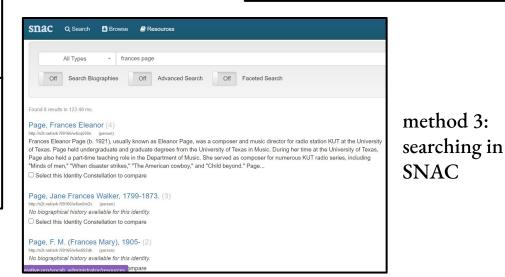

#### batch upload workflow: OR data formatting

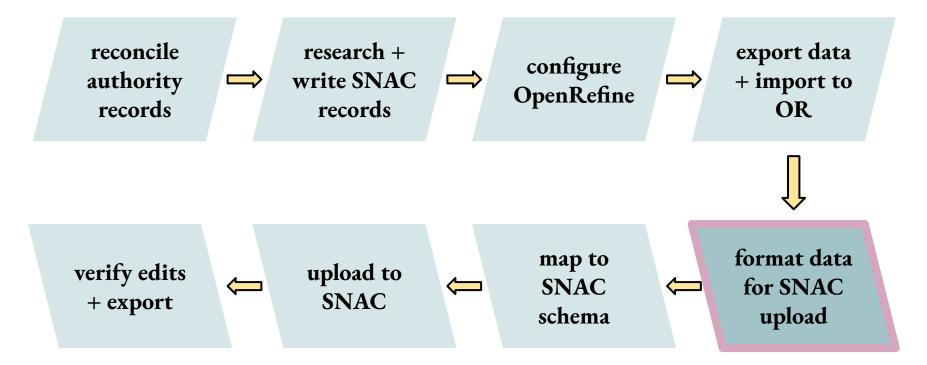

## batch upload workflow: OR data formatting

| 30 rc                                                                                                    | ows        |             |                          |                |                  |               |               |                                                                                                 |                                         |                                   |                                | Extensions Wikibase -                                                                                                    |
|----------------------------------------------------------------------------------------------------|------------|-------------|--------------------------|----------------|------------------|---------------|---------------|-------------------------------------------------------------------------------------------------|-----------------------------------------|-----------------------------------|--------------------------------|----------------------------------------------------------------------------------------------------|
| Show as:         rows         records         Show:         5         10         25         50         1000         rows         Image: Image: Image |            |             |                          |                |                  |               |               |                                                                                                 |                                         |                                   |                                |                                                                                                    |
| All                                                                                                    | SNAC ID    | Entity Type | Linked CPF Authority     | Date of Birth  | Date of Death    | Active Date 1 | Active Date 2 | Subject(s)                                                                                      | Places                                  | <ul> <li>Occupation(s)</li> </ul> | <ul> <li>Activities</li> </ul> | Biographical or Histor                                                                                                    |
| 3.                                                                                                    | [Get ID 3] | person      | "Bidlack, Cecil S."      | July 2, 1903   | October 16, 1995 |               |               | Public<br>broadcasting,Radio,Educational<br>broadcasting,Public radio,Radio<br>broadcasting     | Ohio,Columbus<br>(Ohio)                 | Engineer                          |                                | <br><cicitation><br/>cp-Cecil S. Bidlack was bo<br/>1903. He attended Ohio Sta<br/>University, which he gradua<br/>in 1925. In 1928, he worked<br/>Assistant Announcer and O<br/>for WEAO radio station at C<br/>University, Bidlack worked a<br/>Television Engineer for the<br/>Association of Educational<br/>Broadcasters from at least<br/>1958. He authored the TVT<br/>Tips column in the NAEB's in<br/>newsletter, and in 1958 alsc<br/>as Editor for the NAEB Eng<br/>Newsletter. Bidlack died on<br/>16, 1995.</cicitation> |
| S 5 4.                                                                                                    | [Get ID 4] | person      | "Clayton, John Strother" | April 17, 1925 | April 25, 2019   |               |               | Public<br>broadcasting, Radio, Educational<br>broadcasting, Public radio, Radio<br>broadcasting | Chapel Hill<br>(N.C.),North<br>Carolina | Radio Executive                   |                                | Dr. John Strother Claytc<br>born April 17, 1925 in Arkan<br>began his career in radio wi<br>Forces Radio in France afte<br>War II. Clayton was writer a<br>director for many successfu<br>programs produced by the I<br>of North Carolina around th.                                                                                                    |

an example starting SNAC CPF dataset in OpenRefine, before data formatting

### batch upload workflow: OR data formatting

|    | A                                        | D                                                                                                    | E                                                                           | F                                                                                                    | G                                                                                                    |                       |
|----|------------------------------------------|----------------------------------------------------------------------------------------------------|-----------------------------------------------------------------------------|----------------------------------------------------------------------------------------------------|----------------------------------------------------------------------------------------------------|-----------------------|
| 1  | SNAC OR Schema Field Name                | Name Entry                                                                                                    | Exist Date                                                                  | Exist Date Type                                                                                                    | Subject                                                                                                    | Pla                   |
| 2  | Airwaves Field Name(s)                   | Linked CPF Authority                                                                                                    | Date of Birth; Date of Death; Active Date 1; Active Date 2                  | Date of Birth; Date of Death; Active Date 1; Active Date 2                                                                                              | Subject(s)                                                                                                    | Pla                   |
| 3  | Airwaves Table(s)                        | SNAC Records                                                                                                    | SNAC Records                                                                | SNAC Records                                                                                                    | SNAC Records                                                                                                    | SN/                   |
| 4  | BAVD Field Name(s) <u>SAMPLE</u><br>DATA | bavdCPF                                                                                                    | birthDate; deathDate                                                        | birthDate; deathDate                                                                                                    | subjects                                                                                                    | plac                  |
| 5  | BAVD Table(s)                            | SNAC Records                                                                                                    | SNAC Records                                                                | SNAC Records                                                                                                    | SNAC Records                                                                                                    | SN/                   |
| 6  | Related Fields                           |                                                                                                    | Date Type                                                                   | Date                                                                                                    |                                                                                                    | Pla                   |
| 7  | For Use With                             | All                                                                                                    | All                                                                         | All                                                                                                    | All                                                                                                    | All                   |
| 8  | OR Transformations Required              | To strip quotes, use this GREL expression:<br>value.smartSplit(",").join("#")                                                                                        |                                                                             | Transpose cells across columns into<br>rows, 2 columns (key: Date Type; value:<br>Date); Then replace field names with<br>"Birth", "Death", or "Active" | Use this GREL expression:<br>value.smartSplit(",").join("#"), then spli<br>multi-valued cells on separator #                                      | Use<br>it valu<br>mul |
| 9  | Ordering of actions                      |                                                                                                    |                                                                             |                                                                                                    |                                                                                                    |                       |
| 10 | Manual Tranformations Required           |                                                                                                    |                                                                             |                                                                                                    |                                                                                                    |                       |
| 11 | Example 1                                | WCAU-TV (Television Station : Philadelphia, Penn.)                                                                                                    | 1932-03-15                                                                  | Active                                                                                                    | Radio stations                                                                                                    | Alal                  |
| 12 | Example 2                                | Press, O. Leonard                                                                                                    | 1956                                                                        | Birth                                                                                                    |                                                                                                    |                       |
| 13 | Example 3                                | Duquesne University                                                                                                    | 1968-09                                                                     | Death                                                                                                    |                                                                                                    | Was                   |
| 14 | Notes                                    | Formatting in Airwaves is aligned with SNAC<br>preferred formattingif entity has LCNAF entry, that<br>formatting can be used and seems to be SNAC<br>aligned as well | All date formats will upload exactly as submitted, no need for reformatting |                                                                                                    | SNAC now uses FAST-aligned<br>headings, so there should be no<br>subordination/pre-coordination of<br>subject terms. E.g., no "" between<br>terms | Do<br>in A<br>forn    |
| 15 | Release v1.0.0-beta-18                   |                                                                                                    |                                                                             |                                                                                                    |                                                                                                    |                       |

data formatting and schema alignment <u>quick reference guide</u>

#### batch upload workflow: exporting IDs

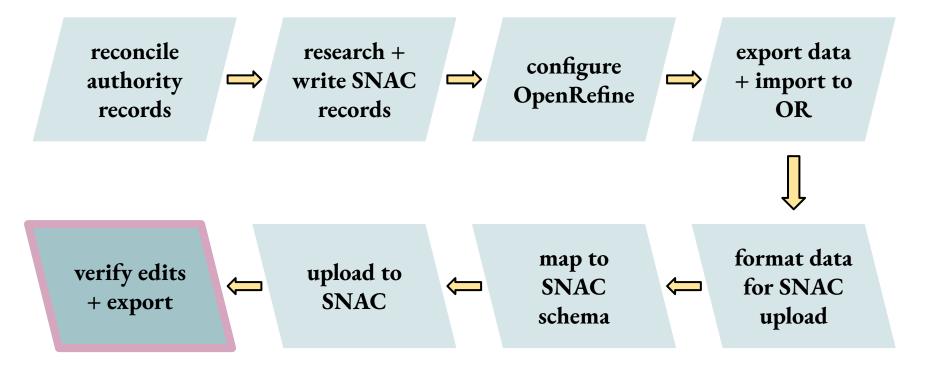

## batch upload workflow: exporting IDs

| -                                                                          | 0   | pe  | nRefine  | SNAC Reco     | ords BAVD SNAC prod Join March2023 csv Perr                                                                                                    | nalink                                              |                                                                                                    | Open Export ▼ Help         |
|----------------------------------------------------------------------------|-----|-----|----------|---------------|----------------------------------------------------------------------------------------------------|-----------------------------------------------------|----------------------------------------------------------------------------------------------------|----------------------------|
| >                                                                          | 23  | 6 r | ows      |               |                                                                                                    |                                                     |                                                                                                    | Extensions Wikibase -      |
| Show as: rows records Show: 5 10 25 50 100 500 1000 rows «first < previous |     |     |          |               |                                                                                                    |                                                     |                                                                                                    |                            |
| •                                                                          | AII |     | 💌 snacID | 💌 entity Type | BAVD SNAC Resource ID (Contributors) (from bavdCPF)                                                                                                    | BAVD SNAC Resource ID (ReferencedIn) (from bavdCPF) | BAVD SNAC Resource ID (Creators) (from bavdCPF)                                                                                                    | snaclDassociatedWith       |
|                                                                            |     |     |          |               |                                                                                                    |                                                     | 11671797, 11671717, 11671940, 11671950, 11671955                                                                                                    |                            |
|                                                                            |     | 5.  | 87813837 | person        | 11670994, 11671352, 11672402, 11672402                                                                                                    |                                                     |                                                                                                    | 52986448                   |
|                                                                            |     | 6.  | 87813853 | person        | 11670680, 11670681, 11670682, 11670683, 11670684, 11670685, 11670686, 11670686, 11670687, 11670688, 11670689, 11670690, 11670691, 11670692, 11670693, 11670694                                                                                                    |                                                     |                                                                                                    | 87813909                   |
|                                                                            |     | 7.  | 87813867 | person        | 11669845, 11670250                                                                                                    |                                                     | 11672334, 11672334, 11672344, 11672344, 11672344, 116723 | 59459688,13198872          |
|                                                                            |     | 8.  | 87813880 | person        | 11671351, 11670357                                                                                                    |                                                     |                                                                                                    | 52986448                   |
|                                                                            |     |     | 87813894 | person        | 11672249, 11692050, 11672336, 11672336, 11672334, 11672334, 11672334, 11672334, 11672334, 11672354, 11669467, 11669467, 11669471, 11669471, 11669471, 11669473, 11672525, 116699491, 116699465, 116699425, 11669981, 11669983, 11669983, 11669938, 11669948, 11669948, 11669948, 11669941, 11669941, 11669941, 11669941, 11669941, 11669941, 11669941, 11669941, 11669941, 11669941, 11669941, 11669941, 11669941, 11669941, 11669941, 11669941, 11669941, 11669941, 11669941, 11669941, 11669941, 11669941, 11669941, 11669941, 11669941, 11669941, 11669941, 11669042, 11670051, 11670015, 11670015, 11670015, 11670015, 11670015, 11670015, 11670015, 11670015, 11670153, 11670045, 11670185, 11670180, 11670180, 116701717, 11670177, 11670145, 11670341, 11670341, 11670243, 11670277, 11670277, 11670341, 11670341, 11670343, 11670243, 11670244, 11670453, 11670347, 11670473, 1167047, 11670449, 11670451, 11670473, 11670477, 11670449, 11670451, 11670451, 11670521, 11670574, 11670544, 11670544, 11670521, 11670574, 11670544, 11670544, 11670521, 11670657, 11670574, 11670544, 11670544, 11670543, 11670651, 11670651, 11670651, 11670653, 11670654, 11670654, 11670453, 11670651, 11670654, 11670654, 11670544, 11670544, 11670524, 11670651, 11670651, 11670651, 11670651, 11670651, 11670651, 11670651, 11670654, 11670654, 11670554, 11670554, 116 |                                                     |                                                                                                    | 13198872,29231884,12725674 |
| ŝ                                                                          | 5   | 10. | 87813909 | corporateBody | 11670665, 11670666, 11670667, 11670668, 11670669, 11670670, 11670671, 11670672, 11670673, 11670674, 11670675, 11670676, 11670677, 11670678, 11670689, 11670680, 11670682, 11670687, 11670687, 11670687, 11670687, 11670682, 11670688, 11670682, 11670688, 11670688, 11670682, 11670688, 11670688, 11670688, 11670682, 11670688, 11670688, 11670688, 11670682, 11670688, 11670688, 11670688, 11670682, 11670688, 11670688, 11670682, 11670688, 11670688, 116706 |                                                     |                                                                                                    |                            |

an example starting SNAC relationships dataset in OpenRefine, before data formatting

### batch upload workflow: sticking points

- accidentally duplicating records and their contents
- figuring out unexpected behavior in OpenRefine
- development vs. production SNAC errors FIXED!
- OpenRefine terminology records mode vs. rows mode

## batch upload workflow: reading the docs

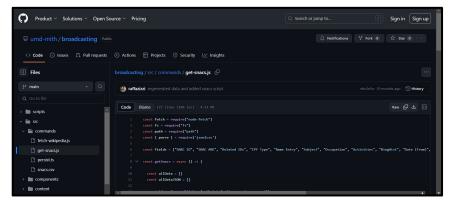

#### SNAC data harvesting script, from workflow

|    | A                                 | D                                                                            | E                                                                              | F                                                                                                    | G                                                                                                    | н                                                                                                    | i.                                                                                                    |
|----|-----------------------------------|------------------------------------------------------------------------------|--------------------------------------------------------------------------------|----------------------------------------------------------------------------------------------------|----------------------------------------------------------------------------------------------------|----------------------------------------------------------------------------------------------------|----------------------------------------------------------------------------------------------------|
| 1  | SNAC OR Schema Field Name         | Name Entry                                                                   | Exist Date                                                                     | Exist Date Type                                                                                                    | Subject                                                                                                    | Place                                                                                                    | Place Role                                                                                                    |
| 2  | Airwaves Field Name(s)            |                                                                              | Date of Birth; Date of Death; Active Date<br>1; Active Date 2                  |                                                                                                    | Subject(s)                                                                                                    | Places                                                                                                    | n/a                                                                                                    |
| 3  | Airwaves Table(s)                 | SNAC Records                                                                 | SNAC Records                                                                   | SNAC Records                                                                                                    | SNAC Records                                                                                                    | SNAC Records                                                                                                 | n/a                                                                                                    |
| 4  | BAVD Field Name(s) SAMPLE<br>DATA | bavdCPF                                                                      | birthDate; deathDate                                                           | birthDate; deathDate                                                                                                    | subjects                                                                                                    | places                                                                                                    | n/a                                                                                                    |
| 5  | BAVD Table(s)                     | SNAC Records                                                                 | SNAC Records                                                                   | SNAC Records                                                                                                    | SNAC Records                                                                                                    | SNAC Records                                                                                                 | n/a                                                                                                    |
| 6  | Related Fields                    |                                                                              | Date Type                                                                      | Date                                                                                                    |                                                                                                    | Place Role                                                                                                   | Place                                                                                                    |
| 7  | For Use With                      | All                                                                          | AI                                                                             | All                                                                                                    | All                                                                                                    | All                                                                                                    | All                                                                                                    |
| 8  | OR Transformations Required       | To strip quotes, use this GREL expression:<br>value.smartSplit("").join("#") |                                                                                | Transpose cells across columns into<br>rows, 2 columns (key: Date Type; value:<br>Date); Then replace field names with<br>"Birth", "Death", or "Active" | Use this GREL expression:<br>value.smartSplit(",").join("#"), then split<br>multi-valued cells on separator #                                     | Use this GREL expression:<br>value.smartSpil(",").join("#"), then split<br>multi-valued cells on separator # | Facet to rows containing values in<br>field, then add column based on F<br>column with "AssociatedPlace", th<br>clear facet |
| 9  | Ordering of actions               |                                                                              |                                                                                |                                                                                                    |                                                                                                    |                                                                                                    | After transforming Place field                                                                                              |
| 10 | Manual Tranformations Required    |                                                                              |                                                                                |                                                                                                    |                                                                                                    |                                                                                                    |                                                                                                    |
| 11 | Example 1                         | WCAU-TV (Television Station : Philadelphia, Penn.)                           | 1932-03-15                                                                     | Active                                                                                                    | Radio stations                                                                                                    | Alabama                                                                                                    |                                                                                                    |
| 12 | Example 2                         | Press, O. Leonard                                                            | 1956                                                                           | Birth                                                                                                    |                                                                                                    |                                                                                                    |                                                                                                    |
| 13 | Example 3                         | Duquesne University                                                          | 1968-09                                                                        | Death                                                                                                    |                                                                                                    | Washington (D.C.)                                                                                            |                                                                                                    |
| 14 | Notes                             |                                                                              | All date formats will upload exactly as<br>submitted, no need for reformatting |                                                                                                    | SNAC now uses FAST-aligned<br>headings, so there should be no<br>subordination/pre-coordination of<br>subject terms. E.g., no "" between<br>terms | Do not use commas when adding places<br>in Airtable; should be RDA-compliant<br>format                       |                                                                                                    |
| 15 | Release v1.0.0-beta-18            |                                                                              |                                                                                |                                                                                                    |                                                                                                    |                                                                                                    |                                                                                                    |

#### data formatting and schema alignment guide

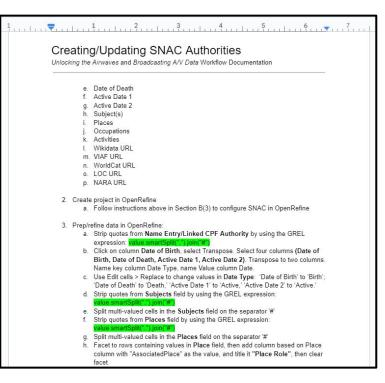

creating SNAC constellations workflow

#### <mark>resources</mark>

- Streadcasting A/V Data website: <a href="https://bavd.unlockingtheairwaves.org/">https://bavd.unlockingtheairwaves.org/</a>
- SNAC OpenRefine extension: <u>https://github.com/snac-cooperative/snac-openrefine-extension</u>
- OpenRefine website: <u>https://openrefine.org/</u>
- BAVD documentation hub see docs 9, 12, and 13: <u>https://github.com/umd-mith/broadcasting/tree/main/workflows-docs</u>
- SNAC OpenRefine extension documentation (by SNAC team): <u>https://docs.google.com/document/d/1HjhKHAWXe6Xkh8F-qBnsl-psyaPd2UPBLX2OgaVbA2Q/edit?usp=s</u> <u>haring</u>
- SNAC technical resources hub: <u>https://portal.snaccooperative.org/node/489</u>
- Library Carpentry OpenRefine lesson: <u>https://librarycarpentry.org/lc-open-refine/</u>
- Programming Historian OpenRefine lesson: <u>https://programminghistorian.org/en/lessons/cleaning-data-with-openrefine</u>
- SNAC-dev: <u>https://snac-dev.iath.virginia.edu/</u>
- Sample data:
  - CPFs: <u>https://airtable.com/appMq6PvC5azYIsdt/shr1QKR1k0eGgPI2b/tblQI1mC0vnrEwv2T</u>
  - resources: <u>https://airtable.com/appMq6PvC5azYIsdt/shrhRgNNWR1UewTEJ/tblpppSJiZmbCDWZh</u>
  - join table: <u>https://airtable.com/appMq6PvC5azYIsdt/shrI8TproJdnjHRIh/tblQI1mC0vnrEwv2T</u>

### thank you! + contact info

#### **Emily Frazier**

Collections Data Assessment Coordinator, University of Maryland Libraries

emilyf1(at)umd.edu

#### Stephanie Sapienza

Project Director, Broadcasting A/V Data

Digital Humanities Archivist, Maryland Institute for Technology in the Humanities

sapienza(at)umd.edu